# **|+|+|+|+|+|+|+|+|+|+|+|+|+|+|+|+|+|+|+|+|+|+|+|+|+|+|+|+|+|+|+|+|**

### **~~~~~~~~~~~~~~~~~~~~~~~~~~~~~~~~~~~~~~~~~~~~~~~~~~~~~~~~~~~~~~~~~ M.C. Promotions Press Ezine "Creating Visibility Online for Small Business" [http://MCPromotions.com](http://MCPromotions.com/)**

**~~~~~~~~~~~~~~~~~~~~~~~~~~~~~~~~~~~~~~~~~~~~~~~~~~~~~~~~~~~~~~~~~**

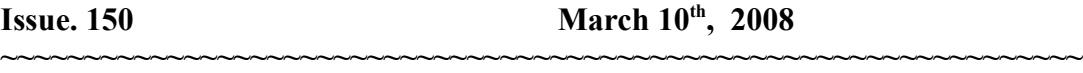

**Merle, Editor MerleATMCPromotions.com**

Need Help? Post to the Forum <http://www.mcpromotions.com/forum/>

This ezine is distributed by subscription only. To unsubscribe, check the details at the end of this email.

If you like this newsletter please help buy the dogs some bones <http://tinyurl.com/87in> (donations of any amount gladly accepted)

**> > > I N T H I S I S S U E >>>>>>>>>>>>>>>>>>>>>>>>>>>>>>**

- **+ Editorial- "Somebody Hand Me A Shovel"**
- **+ Article- "Forum Posting to Generate Traffic**
- **+ This & That**
- **+ Things to Love**
- **+ Subscribe/Unsubscribe**

**>>>>>>>>>>>>>>>>>>>>>>>>>>>>>>>>>>>>>>>>>>>>>>>>>>>>>>>>>>>>>>>>**>

**--- | | Top Sponsor Message -----**

# **High Quality Sales Page Graphics**

Do you sell something online? If you do and need some good looking graphics to help conversions on your sales pages, you really should download these. Start getting more sales today.

**<http://www.merlesworld.com/sales-graphics.htm>**

#### **=== > > Editorial**

I know you're sick of hearing about the weather but how can I resist mentioning one of the largest storms in Northeast Ohio's history. When it was all said and done there was a total of 12 to 18 inches on the ground. Now that would make a heck of a snowman. You should see my Jeep, it's buried. I took a picture of it and might post it to the blog later so you can take a look. For those of you living in California or other warm climate and you never see snow, this you gotta see. It's been crazy. They say March "comes in like a lion" and I'd say that's an accurate description. The snow is so deep it's up to my dog's chests. I'm afraid I'll lose them when they go outside. <LOL>

So what's new with you? Anything? I'd like to say I have some exciting news but that would be a lie. My life's been pretty uneventful lately. But that's OK. I don't much like surprises.

I was cleaning up around the house today and started cleaning up my "book basket". That's what I keep next to the bed. It's a basket (just like it sounds) loaded with books I've bought at Amazon with every intent to read but so far haven't found the time. I love books. Did I ever tell ya that? Anyway, don't let me buy another book for at least a year. I have such a pile going I think it's enough to keep me busy for the next five years or so. I love to read, it's finding the time. With all of the email I receive my eyes get such a workout that sometimes paper falls by the wayside. Sad but true. So much info, such little time.

Did you remember to change your clocks ahead today? I've been messed up all day. Who came up with that stupid idea. I mean if we're always messing with the clocks does anyone really know what time it is? Does anyone really care? Remind you of a song? There is something to it though. My internal timing gets all out of whack when the time is changed. I say we stop. What did the clocks ever do to us? Just give it up. I sense a movement coming on. Are you with me?

I hope you enjoy today's issue. Merle out.

Merle [http://MCPromotions.com](http://MCPromotions.com/)

#### **"Forum Posting to Generate Traffic"**

#### **By Brian Edmondson**

# **[\[http://ezinearticles.com/?expert=Brian\\_Edmondson](http://ezinearticles.com/?expert=Brian_Edmondson)**

Everyone knows that in Internet Marketing, getting traffic to your website is vital. There are a variety of ways to make this happen for you, some work better than others , a few are time intensive, others take little time can bring great rewards.

One way to increase the number of visitors to your website is to find forums where the subject matter closely relates to the goods or services that you're offering and make posts there. This form of generating traffic is called-oddly enough-forum posting.

Let's say you love hamsters. You breed them, you raise them and you sell them. You even make little hamster outfits for your little furry babies. You are the Hamster Whisperer. Now you've put up a website to talk about your love of hamsters and to sell little homemade hamster wheels and hamster costumes for all occasions. You need traffic to your website in order to bring in the big bucks.

You find other hamster lovers out there on the web. You visit their blogs, forums and web pages. When you visit, you leave comments and at the end of your comments in your signature line make sure there's a link to your Hamster Heaven website. Once you've established yourself in Hamster circles as THE Hamster expert, your traffic will increase.

Since you know a lot about Hamsters you can write expert articles on Hamster food, Hamster health, Hamster accessories, Hamster breeding and raising. In fact, you should write articles on all aspects of hamsters, from cages to how to travel with your tiny pets. Put these articles on your website, refer to them in your posts on the forums where other hamster-loving posters post.

Now of course we're just using the whole Hamster Whisperer thing as an example. More than likely your Internet business involves something other than hamsters, but you get the idea. You need to search out blogs and forums and join in the conversations about whatever it is that you yourself are marketing. Be careful not to go stomping into a new forum and spam them with posts about your website. Take it slow and easy. Make connections and make friends. Be patient Once you've established a rapport with the members of that forum, they'll be more interested in what you have to

 say as well as become curious about your website and what you have to offer.

Confidence is attractive and everyone wants to be associated with a winner, so be confident in your postings but not abrasive. Always make certain that your signature line carries a link to your website and if space allows, a teaser about something you have to offer the readers. If you're running a sale on special hamster food, make mention of it there.

There is software available that will help you find and post to forums in a particular niche that you specify-in this case, all things hamsters. Making use of such software can greatly cut down the time it takes to read and post on forums in order to generate traffic back to your website.

-------------------------------------------------------

ABOUT THE AUTHOR: Brian T. Edmondson specializes in teaching others how to make money with Internet and Information Marketing. Discover his secrets of how fun and easy it is to ]make money on the internet at [http://www.BestBusinessOnEarth.com](http://www.BestBusinessOnEarth.com/)

### **--- | | Sponsor Message -----**

### **Click2Sell**

If you're looking for an alternative to Clickbank you have to check this out. Sell your products and let others promote them with their built in affiliate network. No charge to set up an account. If you're looking for awesome features you have to take a look at this. Features and Benefits galore.

# [http://msmerle.join.click2sell.eu](http://ebook.generatorsoftware.com/x.php?af=235400)

--- | | ---------------- **<>--------<>----This & That -------<>--------<>**

# **Free E-books on Internet Marketing**

Who says nothing in life is free? Here you'll find plenty of e-books for your downloading pleasure all on the topic of internet marketing.

<http://www.internetmarketingfreebies.com/>

### **Paypal Sandbox**

"Allows you to use the PayPal Sandbox Test Environment to try out Website Payments, Instant Payment Notification, PayPal APIs, and other features."

<https://developer.paypal.com/>

### **Google Conversion University**

Got your daily dose of Google? If you need help with your analytics check out this nice selection of helpful videos.

[http://www.youtube.com/view\\_play\\_list?p=7A545E796C2CFA72&page=1](http://www.youtube.com/view_play_list?p=7A545E796C2CFA72&page=1)

\*\*\*\*\*\*\*

### **Social Bookmarking**

"Social bookmarking is a powerful tool in promoting a website. But going through all of those social bookmarking sites is very time-consuming and downloading all toolbars is madness! That's where SocialMarker.com comes in, the free service designed to reduce the time and effort needed to socially bookmark a website."

<http://www.socialmarker.com/>

**<>--------<>--------<>--------<>--------<>**

**"Things to Love"**

# **Utilities for Internet Mark.**

Lot's of cool online goodies- Remove duplicates from a list Remove one list of values from another list- Calculate web site sales numbers, and more...

### <http://www.paulgalloway.com/utilities/>

#### \*\*\*\*\*\*\*\*\*

### **Keyword Suggestion Tool**

"Enter a starting keyword to generate up to 100 related keywords and an estimate of their daily search volume."

<http://www.freewordtrackertool.com/>

# **Comment Sniper Software**

Grab the fully functional version of Comment Sniper now ready for you to download at...

#### [http://www.commentsniper.com](http://www.commentsniper.com/)

Helps you find blogs to post your comments to.

\*\*\*\*\*\*\*\*\*\*

### **Google Website Optimizer**

"Free landing page optimization tool-Website Optimizer, Google's free multivariate and A/B testing tool, helps online marketers increase visitor conversion rates and overall visitor satisfaction by continually testing different combinations of site content (text and images)."

<http://services.google.com/websiteoptimizer/>

**--- | | Sponsor Message -----**

# **Plucking Low Hanging Fruit**

 In "Recipe For Plucking Low Hanging Fruit From The Internet", you get everything you need to set up a network of Money Pumping Oil wells on the Internet. Learn how to easily make money online.

[https://paydotcom.com/r/29292/msmerle/2346062/](http://wahmcart.com/x.php?adminid=2&id=2592)

--- | | ------------

<>--------<>--------<>--------<>--------<>

**=== > > Sub-scribe/Un-subscribe**

To insure delivery of this ezine whitelist this address mcprolistATmcpromotions.com

If you are not a subscriber and would like to be please send mailto:SubscribeATMCPromotions.com-If you would like to be taken off our mailing list use the link at the very bottom of this ezine for

instant rem0val.

Read Back Issues: [http://MCPromotionsPress.com](http://MCPromotionsPress.com/)

Member of iCop-<http://i-cop.org/cgi-bin/mem/jl.pl?1092>

RSS Subscription Options are located here: <http://www.feedpass.com/MCPromotionsPress>

[http://www.MCPromotions.com](http://www.MCPromotions.com/)

Merle's Cyber Promotions Send comments to mailto:Merle@MCPromotions.com Tell me what you like, what you don't like, ask me a question or suggest a topic for a future issue.

**Disclaimer. The information contained in this ezine is provided 'as is' without warranty of any kind. The entire risk as to the results and the performance of the information is assumed by he user, and in no event shall Merle's Cyber Promotions be liable for any consequential, incidental or direct damages suffered in the course of using the information in this newsletter. This newsletter is for informational purposes only. We respect your privacy and do not share our mailing list with anyone. All comments in this newsletter are the opinion of the publisher only. I sometimes earn commissions from some of the links in this ezine. All Rights Reserved Use this information at your own risk.**

~~~~~~~~~~~~~~~~~~~~~~~~~~~~~~~~~~~~~~~~~~~~~~~~~~~~~~~~~~~~~~~~~

*Sent by:*

*Merle 776 Miner Road Cleveland, OH 44143 ¤º°`°º¤ø,¸¸,ø¤º°`°º¤øø¤º°`°º¤ø,¸¸,ø¤º°`°º¤*

 *Copyright © 2001-2008 -Merle*